$\bullet$ 

Prof. Dr. Mohamed A. Saber Ass. Prof. Dr. Ehab El-Dabaa Dr. Mohamed Abbas Shemis

## DEPARTMENT OF BIOCHEMISTRY **Biotechnology and Genetic Engineering Unit** Molecular Diagnosis Lab.

لدى عمد عمد احد: Name:

Code No:

Referred by:

Sample:

Date: 10/4/2010

### **Cystic fibrosis by PCR**  $(\Delta F 508$  mutation)

Reference Range

**Negative** 

**Signature** 

Result: Heterozygous mutation

Date: 18/4/2010

Kornish EL-Nile, Warak EL-Hadar, 12411 Giza - P.O. BOX 30 Imbaba Tel/Fax: (02) 35402977 Tel: 35407276-35401019

 $\blacksquare$ 

BIOFP-023-05/2

## **Cairo University Specialized Pediatric Hospital Pulmonary Function Unit**

ندی محمد محمد Name: Date: 31/12/2009 Age: 10years. Sex: female Sweat Chloride Test: 104.8 mEq/L

(Normal 0-40 mEq /L)

(Borderline 40-60 mEq/L)

 $(Abnormal > 60 mEq/L)$ 

 $\cdot$   $\cdot$   $\cdot$ 

Head of the department Prof. Dr. Mona El Falaki

 $\sim$ 

وربى العلكس

Done by: Dr. Mona Mohsen

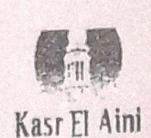

كلية طب القصر العيني- جامعة القاهرة Kasr Al Ainy Faculty of Medicine - Cairo University

New Children's Japanese Hospital

Department of Clinical and Chemical Pathology - Molecular Biology unit

ندى محمد محمد احمد حسن : Patient Name

Age: years

**Referred by:** 

Date:18/12/2019

Genetic assay of the CFTR gene for the diagnosis of Cystic fibrosis

#### Test spectrum:

Comment:

The test covers the following mutations using PCR and Reversed Hybridization

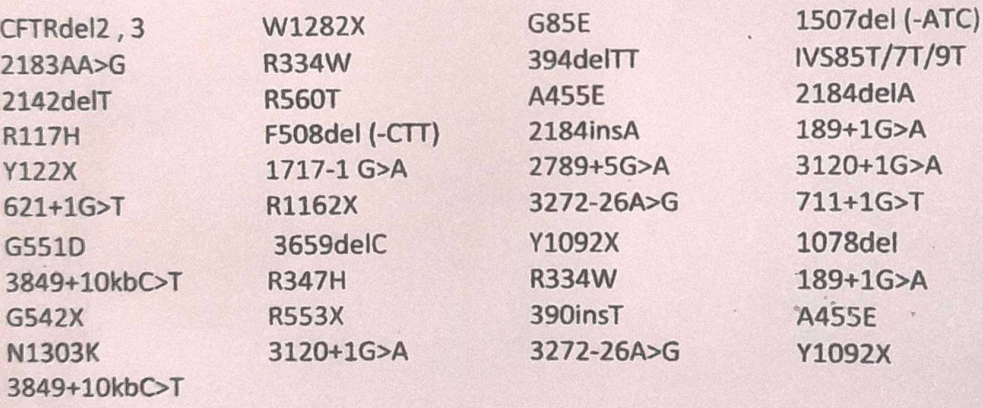

The patient expresses a Compound Heterozygous genotype for the mutations F508del (-CTT) and W1282X in the CFTR gene.

Polymorphism in the IVS 8 of the CFTR gene is (7T/9T).

 $\left($ 

رنيس الوحدة

Professor Dr/ Manal Wilson dé marie : }

Scan with Fast Scan

### **Medical Report**

Name: Nada Mohamed Mohamed Age: 19 years old Diagnosis: Cystic Fibrosis, pancreatic insuffiency, bronchiectasis.

Ms Nada is 19 years old female patient, was diagnosed since early childhood as cystic fibrosis, with a well known family history of such disease.

She had bilateral advanced bronchiectasis, frequent pulmonary exacerbation and previous ICU admission with use of noninvasive ventilation previously.

She had also pancreatic insuffiency.

She needs the following medications for her condition as a long term lifelong therapy:

Dornase alpha (pulmozyme) 2.5 mg once daily Tobramycin inhalation alternating month bid Creon tablets 2-3 tab before heavy meals 1 tab

before snacks

She needs regular follow up every three months in a specialized chest clinic.

Prof/Yosri Akl Professor of pulmonary medicine **Cairo University** 

Dr/ Mohamed Said Lecturer of Pulmonary Medicine **Cairo University** 

مركز القا للأمراض الصدرية ١ ميدان الحجاز - برج الصفا الطبي المهند رقم بطاقة ضريبية: ٢٠-٢٢. رقم ملف ضربين: ١٠-١٠-٥٣١-٥ مامورية ضرانب الإستئمار سجل تجارى: ١١٩٢٤٢  $(\tau\cdot\tau)\ \tau\tau\tau\wedge\tau\circ\tau\circ\cdots(\tau\cdot\tau)\ \tau\tau\tau\wedge\iota\cdot\iota\cdot\cdots\otimes\mu\mu$ 

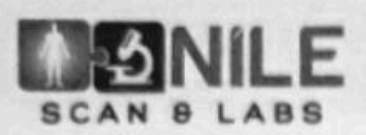

مركز النيل للأشعة والتحاليل

لدی محد × Name:

Date: 11/03/2021 Code No.: 11713841

#### **ABDOMEN ULTRASONOGRAPHIC SCANNING REVEALED:**

- Liver is of average size. Parenchyma displays heterogeneous bright  $\alpha$ echopattern. No focal lesions or intrahepatic biliary dilatation are seen.  $\omega$
- Portal vein patent and of average caliber
- Gall bladder is of normal size. No evidence of calculi.  $\vdash$ 
	- Spleen is mildly increase in size and showing homogenous echo pattern with no focal lesions. It measures 13.6 cm in its longitudinal axis.
		- Pancreas and para-aortic region are concealed by gases.

Both kidneys are of normal size and shape showing mild increase echopattern with preserved cortico-medullary differentiation. No back pressure changes. No stones or masses are seen.

Right kidney measures =  $10.8x5.6$  cm with parenchymal thickness =  $16$  mm.

Left kidney measures =  $10x3.6$  cm with parenchymal thickness =  $11$  mm.

No ascites.

 $\phi$ 

 $\overline{z}$ 

G

 $\overline{\mathbf{a}}$ 

ø

μ

### **CONCLUSION:-**

- bright heterogeneous hepatic parenchymal echopattern for clinical and laboratory correlation.
- **Bilateral parenchymatous renal disease for clinical and laboratory** correlation.
- **Splenomegaly**

**Dr.Sara Moustafa, MSc** 

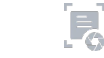

Call Center 19656

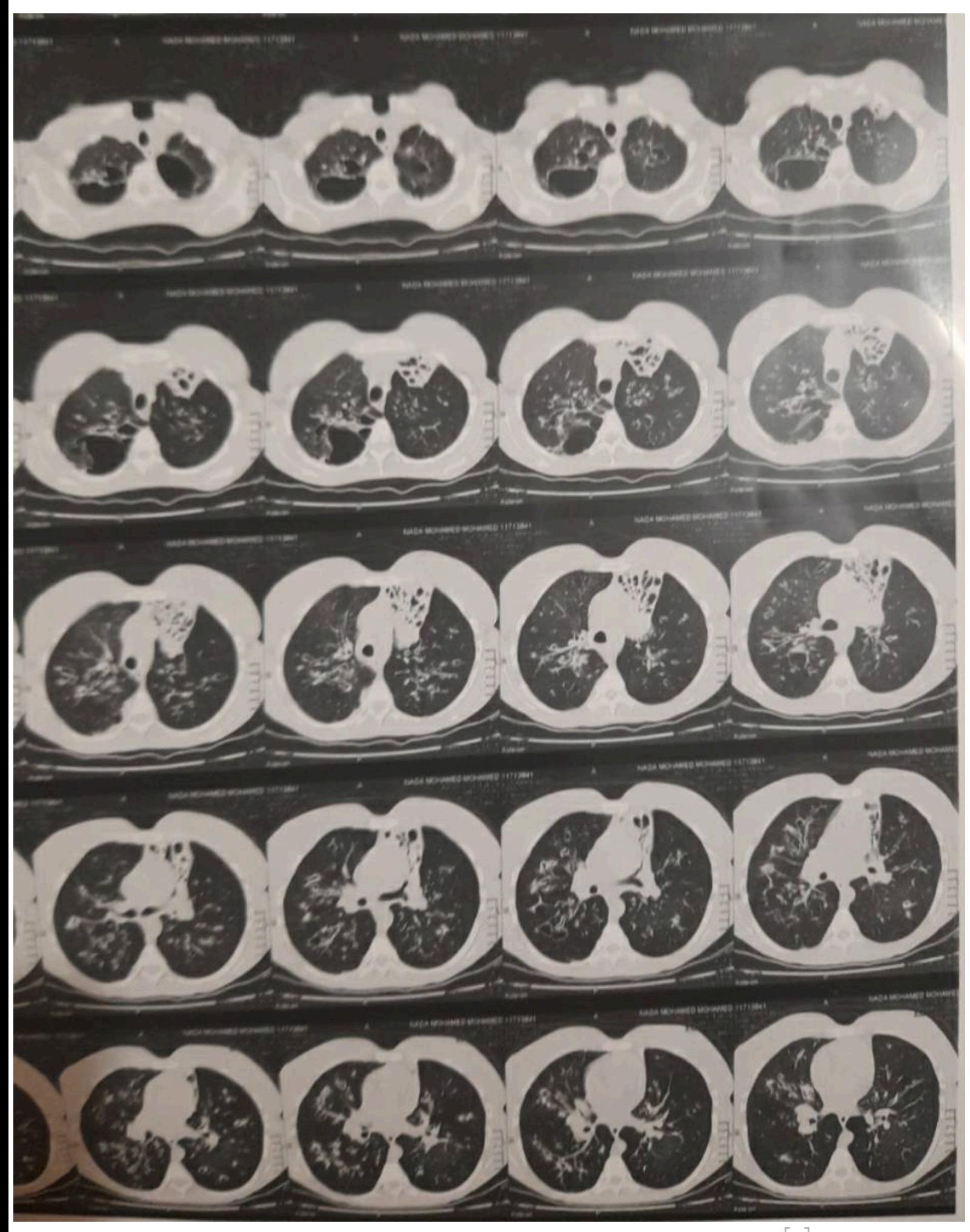

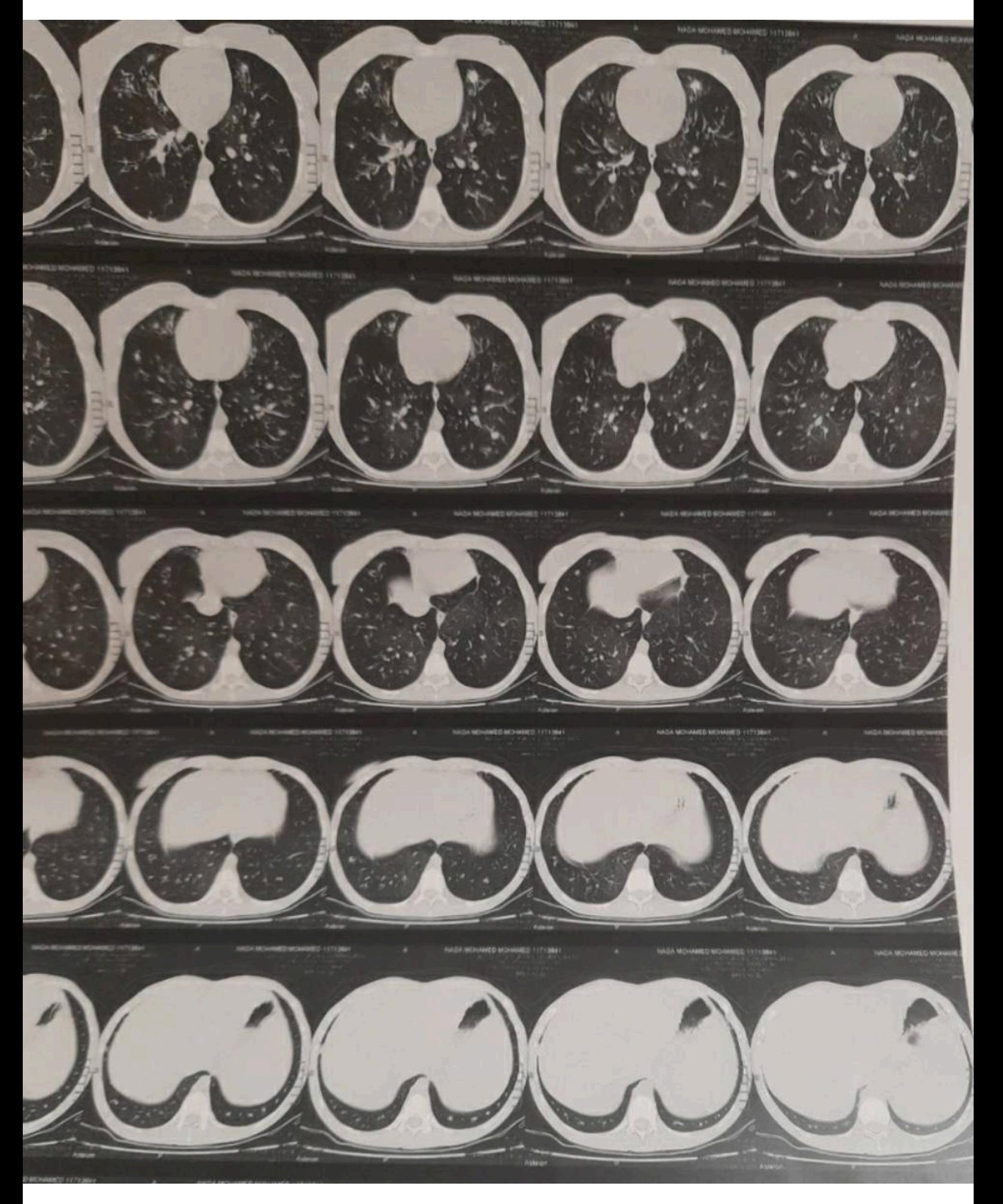

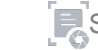

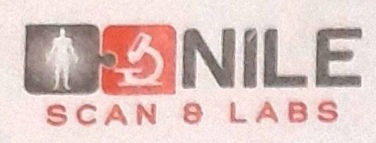

مركز النيل للأشعة والتحاليل

ندي څخ کې : Name

Date: 11/03/2021 Code No.: 11713841

## **NON-CONTRAST HIGH RESOLUTION MDCT OF THE CHEST WITH** CORONAL AND SAGITTAL REFORMATTING REVEALED:-

## Clinical background: Known case of cystic fibrosis

#### **Findings:**

 $\alpha$ 

ш

KB

Z

J

I

 $\mathbf{C}$ 

compared to the previous study dated 18-02-2020 the current study show

- · stationary course as regards the previously noted hyper inflated chest with bilateral apical emphysematous bulla , largest on the left side measuring 4.7xcm
- · Rather stationary status of the bilateral pulmonary architectural distortion and mosaic appearance with the widely spread areas of bronchiectasis with predilection in upper, middle and apical segments of lower lobes.
- · Left upper lobe anterior segment consolidation area with cystic air bronchogram seen within is still noted
- . No hilar or mediastinal masses or lymph node enlargement.
- No pleural or pericardial collection, masses or calcification.
- Normal plain CT appearance of the heart and great vessels.
- · Patent trachea and major tracheo-bronchial airways.
- · Intact bony thoracic cage.
- · Still noted cirrhotic liver.

#### **OPINION:**

# Known case of cystic fibrosis, compared to the previous study dated 18-12-2020 the current study show:

- · stationary course as regarding hyper inflated chest with apical segmental emphysematous bullae
- · Rather stationary status of the Left upper lobe anterior segment consolidation area with cystic air bronchogram
- · Stationary status of bilateral pulmonary architectural distortion and mosaic appearance with widely spread areas of bronchiectasis
- For clinical correlation, further assessment and close follow-up

A.Prof.Mohamed Hafez, MD&PhD

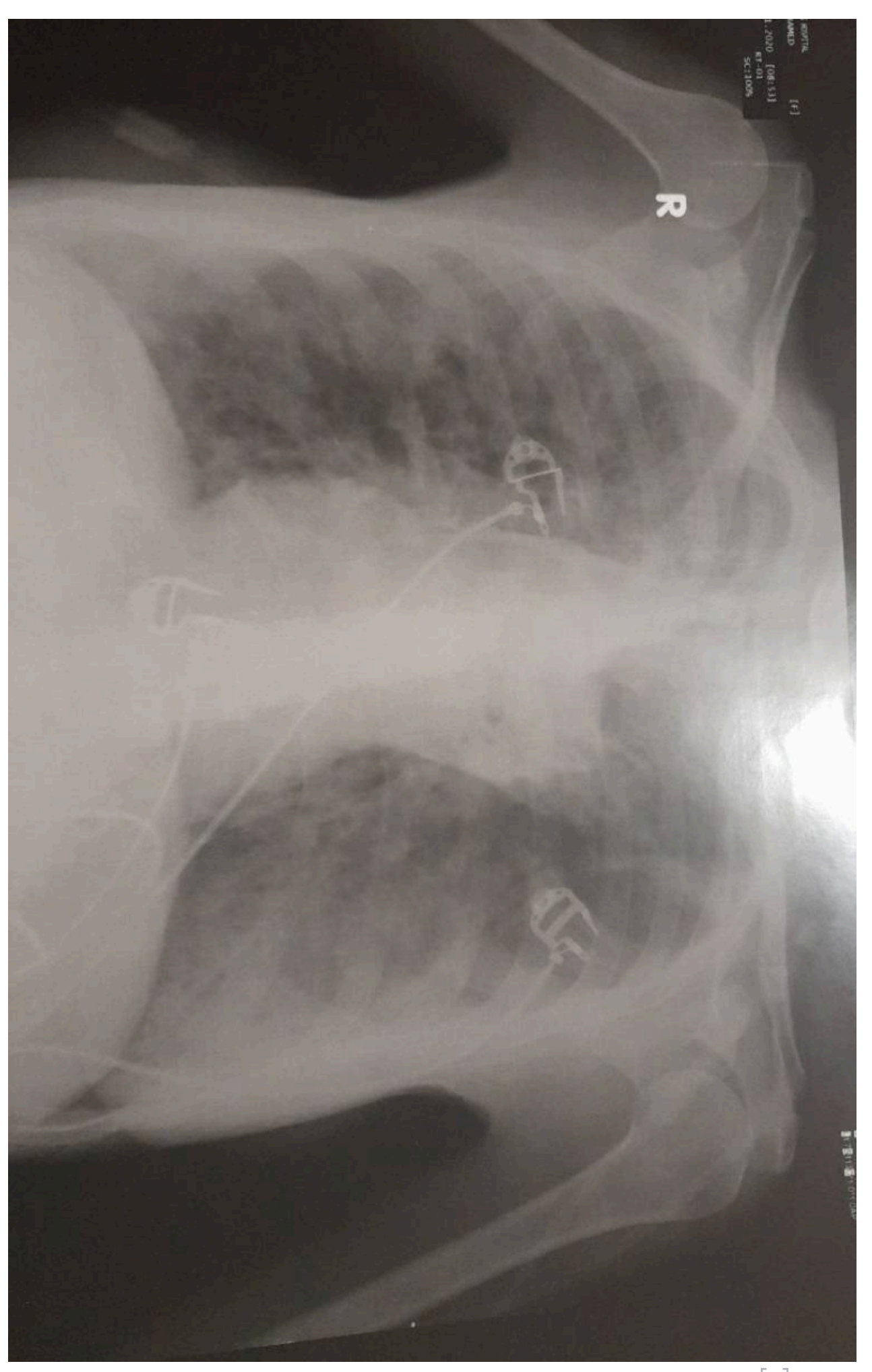

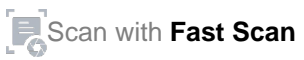